# Computer Graphic

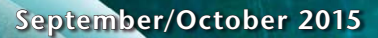

## Virtual Reality Fechnology

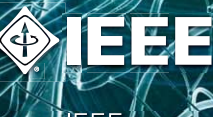

THEE  $\bigoplus$ CO

Contents | Zoom in | Zoom out For navigation instructions please click here Search Issue | Next Page

 $U D(R A$ 

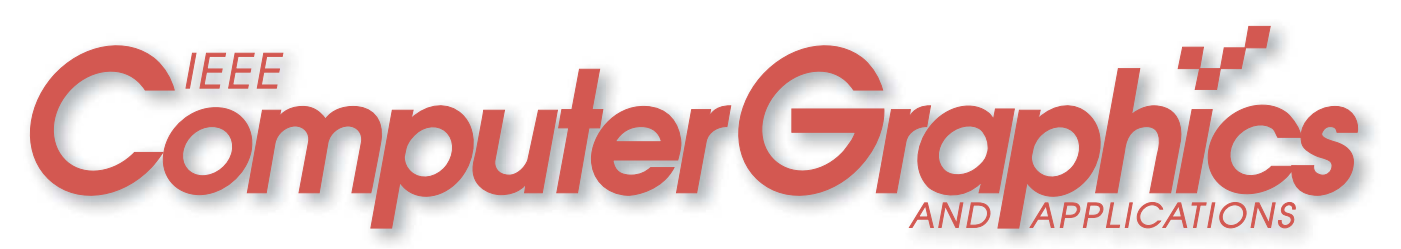

September/October 2015 ■ Volume 35, Number 5 ■ Published by the IEEE Computer Society

#### **Theme Articles**

#### **Virtual Reality Software and Technology**

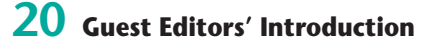

 *Taku Komura, Rynson W.H. Lau, Ming C. Lin, Aditi Majumder, Dinesh Manocha, and Wei Wei Xu*

 Highlighting recent advances in VR software and technology, this special issue includes state-of-theart practical applications and suggests new research directions in VR.

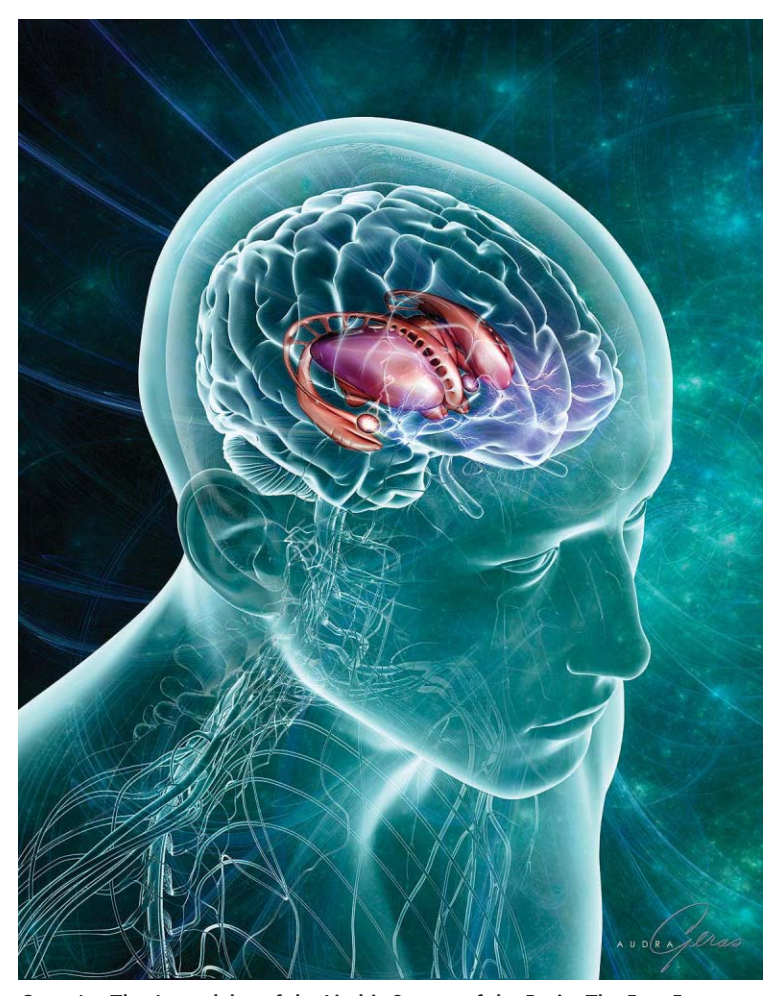

*Cover Art:* **The Amygdalae of the Limbic System of the Brain: The Fear Factor***, © 2011 Audra Geras.* ISSN 0272-1716

#### **22 Illumination Independent and Accurate Marker Tracking Using Cross-Ratio Invariance**

 *Vincent Agnus, Stéphane Nicolau, and Luc Soler*

 $\overline{\phantom{a}}$ 

THE WORLD'S NEWSSTAND®

 Marker tracking accuracy can be a crucial component in numerous applications, but accurate detection is strongly influenced by illumination. Based on crossratio invariance, the proposed method helps reestimate the corner extraction so that the marker model's cross ratio corresponds to the one computed from the extracted corners in the image.

#### **34 Reducing Visual Discomfort with HMDs Using Dynamic Depth of Field**

 *Kieran Carnegie and Taehyun Rhee*

 Although head-mounted displays (HMDs) are ideal devices for personal viewing of immersive stereoscopic content, exposure to VR applications on HMDs can result in adverse physical reactions (eye fatigue, headaches, nausea, and sweating). This study shows that depth-of-field blur can decrease overall visual discomfort with HMDs.

#### **42 Sensing Thumb-to-Finger Taps for Symbolic Input in VR/AR Environments**

 *Manuel Prätorius, Ulrich Burgbacher, Dimitar Valkov, and Klaus Hinrichs*

Thumb-to-finger tap interaction allows users to perform eyes-free discrete symbolic input in virtual and augmented reality environments. The DigiTap wrist-worn device senses the jerk caused by a tap and takes an image sequence to detect the tap location, without impairing users' natural hand movements and haptic sense.

#### **55 Visual Perspective and Feedback Guidance for VR Free-Throw Training**

 *Alexandra Covaci, Anne-Hélène Olivier, and Franck Multon*

Many factors specific to virtual environments (VEs) lead to differences in the way users execute a motor task in VR versus the real world. A basketball freethrow simulator helps investigate these differences by showing the potential effect of different types of visual feedback in the VE training system.

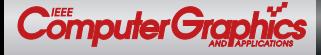

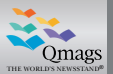

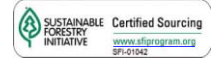

**www.computer.org/cga**

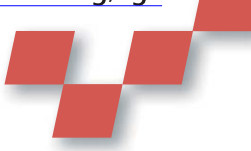

 $\overline{\phantom{a}}$ 

THE WORLD'S NEWSSTAND®

#### **66 Toward Standard Usability Questionnaires for Handheld Augmented Reality**

 *Marc Ericson C. Santos, Jarkko Polvi, Takafumi Taketomi, Goshiro Yamamoto, Christian Sandor, and Hirokazu Kato*

 Usability evaluations are important to improving handheld augmented reality (HAR) systems. A HAR usability scale that consists of comprehensibility and manipulability scales can help measure general system usability, ease of understanding the information presented, and ease of handling the device.

#### **Departments**

#### **2 About the Cover**

 **The Wonder and Beauty of Science**  *Gary Singh*

#### **5 Spatial Interfaces**

#### **Shape Displays: Spatial Interaction with Dynamic Physical Form**

 *Daniel Leithinger, Sean Follmer, Alex Olwal, and Hiroshi Ishii*

#### **12 Art on Graphics**

#### *Imagining Macondo***: Interacting with García Márquez's Literary Landscape**

 *Angus Graeme Forbes, Andres Burbano, Paul Murray, and George Legrady*

#### **76 Applications**

#### **Contiguous Animated Edge-Based Cartograms for Traffic Visualization**

 *Pedro Cruz, António Cruz, and Penousal Machado*

#### **84 Visualization Viewpoints**

#### **More Than Telling a Story: Transforming Data into Visually Shared Stories**

 *Bongshin Lee, Nathalie Henry Riche, Petra Isenberg, and Sheelagh Carpendale*

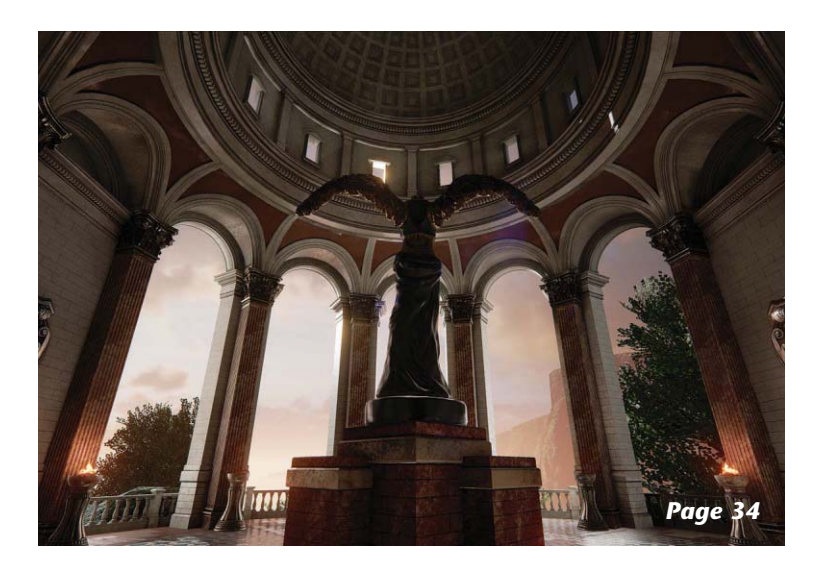

#### **92 Dissertation Impact Breathing Life into Shapes**

 *Alec Jacobson*

#### **101 Education**

 **Evaluating and Grading Students in Large-Scale Image Processing Courses**  *Nicole M. Artner, Ines Janusch, and Walter G. Kropatsch*

**Computer Society Information, p. 65 Product and Advertiser Information, p. 83** *CG&A* **Call for Papers, p. 91**

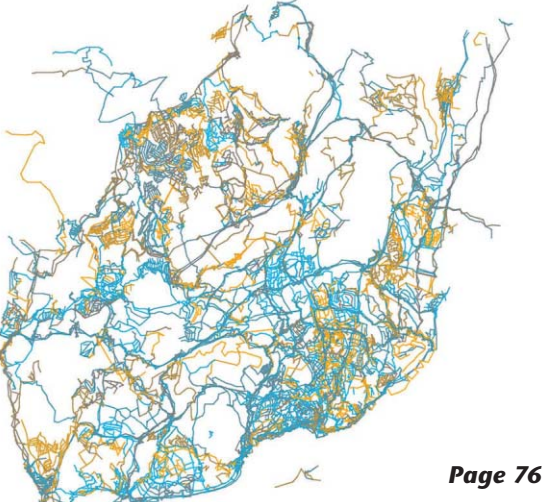

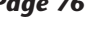

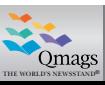

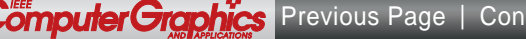

## **Editors: Gitta Domik Education and Scott Owen**

Qmags

 $\overline{\phantom{a}}$  $\mathcal{L}_{\mathcal{R}}$ THE WORLD'S NEWSSTAND®

### **Evaluating and Grading Students in Large-Scale Image Processing Courses**

**Nicole M. Artner, Ines Janusch, and Walter G. Kropatsch** *TU Wien*

In undergraduate practical courses, it is common to work with groups of 100 or more students. These large-scale courses bring their own challenges. Typically, students are evaluated based n undergraduate practical courses, it is common to work with groups of 100 or more students. These large-scale courses bring their own on regular hand-ins, exercise interviews, and/or tests. The problems solved by the students for the hand-ins are meant to give them a deeper understanding of a particular topic (such as edge filters). Unfortunately, these problems are in general too small and lack "the big picture," so the students never experience what it means to solve a "real" problem. Furthermore, it is tiring and boring for the teaching staff to grade the same problem 100 times. Last but not least, it is nearly impossible to detect cheating because there are only a limited number of valid solutions to the problem.

Based on our experience with a traditional large-scale practical course in image processing, we developed a novel course approach based on the following goals:

- Increase student motivation by allowing them to solve their own projects.
- Let the students experience different aspects of a "real" research project.
- Show the user's view to the students.
- Evaluate and grade the results of the students in an objective manner.
- Keep the workload of the teaching staff manageable.

#### **EDBV**

The result of our efforts is a new approach to teaching "Introduction to Digital Image Processing" (or EDBV, from the German course title *Einführung in die Digitale Bild-Verarbeitung*).

EDBV is a mandatory, one term, practical course for all undergraduate students of media informat-

ics and visual computing and medical informatics at the TU Wien during their third term, offering three European Credit Transfer System (ECTS) credit points for 75 hours of workload. The course builds on the basics taught in the second-term visual computing course. Hence, most students in EDBV already have some background knowledge in image processing. Nevertheless, our course is also successfully completed by students from other specializations (such as mathematics and software engineering).

Since the winter 2012 term, EDBV has been taught in two phases: projects solved in groups and evaluation of projects. The phases of our image processing course not only aim to help the students memorize and absorb the course content, but they also cover all learning targets shown in Figure  $1<sup>1</sup>$  Table 1 gives an overview of the milestones of the whole course.

For communication, organization, and evaluation we rely on the online learning platform Moodle (https://moodle.org).

#### **Phase 1: Group Projects**

In the first two thirds of the course, groups of four to five students work on different projects. This phase begins with a challenging problem for the students: they have to specify their own problem to be solved within their project. To guarantee that each group works on a unique project, the problems are made public with the title, main goal, and a data sample (in most cases an image) in Moodle, via a first-come first-serve principle. As soon as a project is reserved in Moodle, its topic is no longer open to other groups.

The outcome of this first step in phase 1 are specifications of the projects. They include a problem statement, a proposal for the methodology to solve the problem, requirements and conditions

Published by the IEEE Computer Society 0272-1716/15/\$31.00 © 2015 IEEE **IEEE Computer Graphics and Applications 101** 

**R**  $\overline{\phantom{a}}$ 

 $\overline{\phantom{a}}$  $\mathcal{L}_{\mathcal{R}}$ THE WORLD'S NEWSSTAND®

Qmags

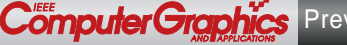

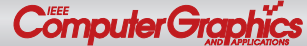

**Education**

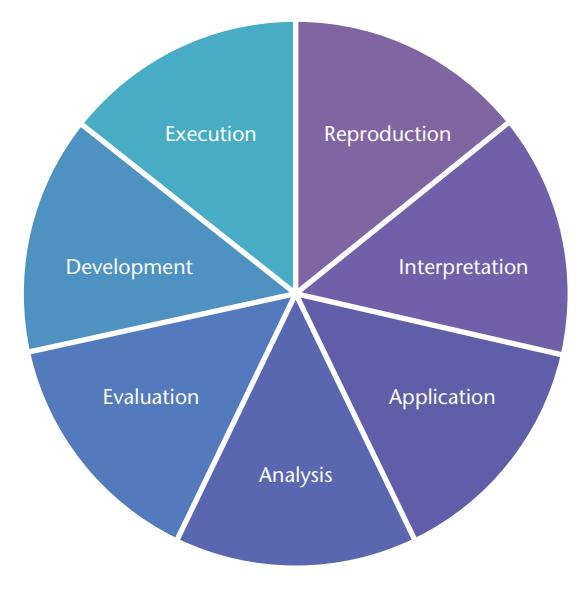

**Figure 1. Learning targets based on a revision of Bloom's taxonomy.1 The EDBV course uses a twophase approach of projects and student/group evaluations to meet all targets.**

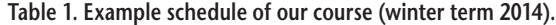

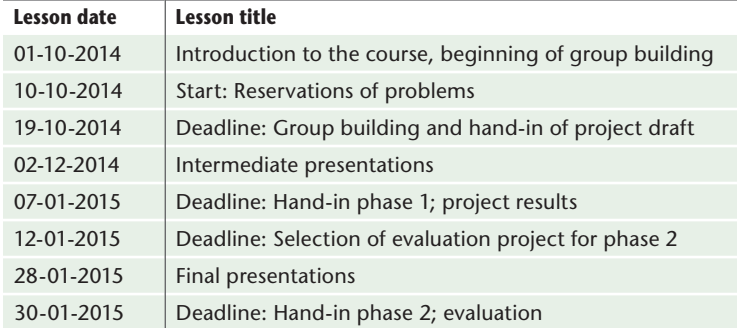

for the input data, a data sample, and an evaluation plan. This task is daunting for students in their third term. Therefore, we help them by providing a collection of recommended methodologies, support via discussion boards in Moodle, and personal contact with tutors. The recommended methodology includes standard image processing techniques, such as example edge and blur filters, Hough transformation, distance transformation, mathematical morphology, connected component labeling and region growing, as well as more challenging algorithms like SIFT (scale invariant feature transform) or optical flow. We recommend the introductory textbooks by Sonka $^2$  and Burger $^3$ for further reading regarding the methodologies.

Based on this draft, each group receives feedback from us. We focus on the following questions: Is this a feasible project (regarding the duration and previous knowledge)? Do the chosen methods fit the defined constraints and goals? Are further conditions and requirements needed? Is a reasonable and thorough evaluation planned? Putting together the draft and choosing/describing the dataset already covers the reproduction, interpretation, application, and analysis learning goals shown in Figure 1.

Qmags

THE WORLD'S NEWSSTAND®

 $\overline{\phantom{a}}$ 

At this stage, each group is assigned to a tutor, who will guide them during the implementation of their project. Furthermore, the tutors build a bridge between teachers and students. They keep us up to date about the groups' progress and inform us if there are urgent or difficult problems, where they need our intervention.

All groups implement their projects in Matlab (www.mathworks.com) because it is a convenient environment for prototyping. Furthermore, phase 2 becomes much easier if all projects are coded in the same environment. We recommend that our students first implement their projects by employing the Matlab image processing toolbox, which mostly covers all the functionality they need to solve their problems. However, for the final prototype, the chosen image processing methods and algorithms should be implemented by the students themselves. Here we meet the development and execution learning targets from Figure 1.

At the end of the phase 1, the groups have to hand in their prototype, the assembled dataset, and a project report. This report should explain the methodology in theory, describe the group organization, give relevant implementation details, and present the evaluation. We ask the students to think of their colleagues as the target group of the report and to write it accordingly. Preparing the report covers several of the mentioned learning targets, where evaluation plays the most important role. In this way, all learning targets are fulfilled in phase 1 of the EDBV course, and then we revisit each during phase 2.

#### **Continuous Supervision**

Phase 1 requires continuous supervision of the students to make sure that they can achieve their goals and do not get stuck in minor details or fail as a result of some unanticipated problem. At least one meeting each month with the assigned tutor is mandatory until the phase 1 deadline. The aim of these meetings is to discuss the current state of the project and identify possible open questions and problems. Each tutor oversees up to six groups (up to 30 students) per term.

In addition to the tutor supervision and continuous, online support in Moodle (discussion boards), there are two oral presentations of the projects in front of the teaching staff and all the EDBV students. The first presentation is in the

**102 September/October 2015**

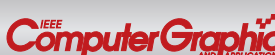

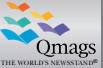

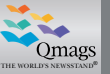

#### **Table 2. Course statistics.**

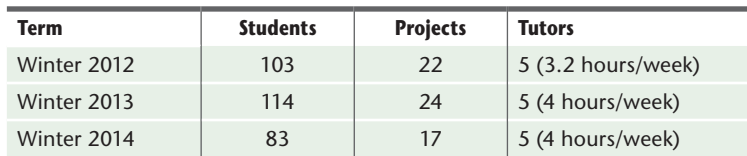

middle of phase 1. It gives the teaching staff the opportunity to get an idea of the progress of the work, detect possible future problems, and advise on open problems. During the presentations, the students are also given an overview of all other ongoing projects and the employed methodologies. This gives every student a basic knowledge about all used methods and their applications, even if they are not using a particular method in their project. Furthermore, the first presentation helps the students to choose a project for phase 2. The final presentations show the groups' solutions of the previously defined problem. Nevertheless, it is also acceptable to present a methodology that did not successfully solve the problem and explain why (under the condition that a sound evaluation was done).

#### **Phase 2: Evaluation of Projects**

Phase 2 is essential for the proposed course mode. It tackles several problems:

- It is difficult to objectively evaluate and grade group projects because they cannot easily be compared with each other.
- It is not possible to judge the performance of single students.
- An objective evaluation and grading would generate an immense workload for the teaching staff.
- The student groups are never confronted with the weaknesses and bugs that survived their selfevaluation.

The basic idea of phase 2 is to involve the students in the evaluation process of the projects. Every student evaluates another group's project. All members of a group (during phase 1) need to evaluate different projects in phase 2, and of course nobody should evaluate their own project. For this evaluation, we provide the students with a standardized evaluation form. They have to discuss the results of their chosen project based on a set of questions, and they are asked to distribute a certain number of points. Points are given for concise and understandable explanations, sound methodology, thorough evaluation, and so on. In addition, they need to run the code and verify the results of the project report's evaluation. We also ask them to produce a small dataset and evaluate if they can achieve comparable results with the new data. Often, the dataset provided by the project group is biased and the results with the new data produced for phase 2 are worse than those presented in the final report.

In the end, we not only have the evaluation

of the projects by the assigned tutors and teachers, but also several completed by other students. Because the teaching staff uses the same evaluation forms as the students, the combination and comparison of evaluation results is straightforward. Individual checking can focus on diverging evaluations and outliers (for example, a student might have found a bug that others overlooked). The final grades are given exclusively by the teachers. However, the grading decision for the group projects is clear if all student and tutor evaluations coincide. In case of discrepancies, the evaluation reports are checked and the evaluation results are weighted according to the arguments provided in the reports. The hand-ins of phase 2 are graded according to comparison and agreement with other evaluations of the same project and the quality of the arguments given to justify the assigned points.

#### **Statistics and Course Details**

The EDBV course has been held three times (every winter term) since 2012. The teaching staff always consisted of one professor, one university assistant, and five tutors. Table 2 gives brief course statistics.

For the sake of convenience, the maximum number of grading points for EDBV has been set to 100. These are split into 80 points for phase 1 and 20 points for phase 2. This point distribution only allows excellent students, who excel in the group and the single work, to achieve the best grade (which starts with 88 points).

#### **Student Results**

In total, 63 projects have been completed by student groups so far. The following list shows a small excerpt of previous project topics:

- Image stitching (see Figure 2)
- Color by numbers (see Figure 3)
- Perspective rectification
- QR-code/barcode reader
- Matching pairs of a memory game
- Counting coins/numbers on dice
- Reading sheets of music
- Solving mazes
- Face morphing

For this article, we selected two outstanding projects. Project 1 is about image stitching. Its

**IEEE Computer Graphics and Applications 103**

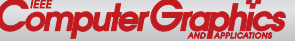

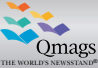

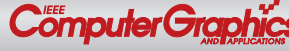

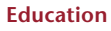

**Figure 2. Example project 1. Image stitching student project (a) input and (b) output.**

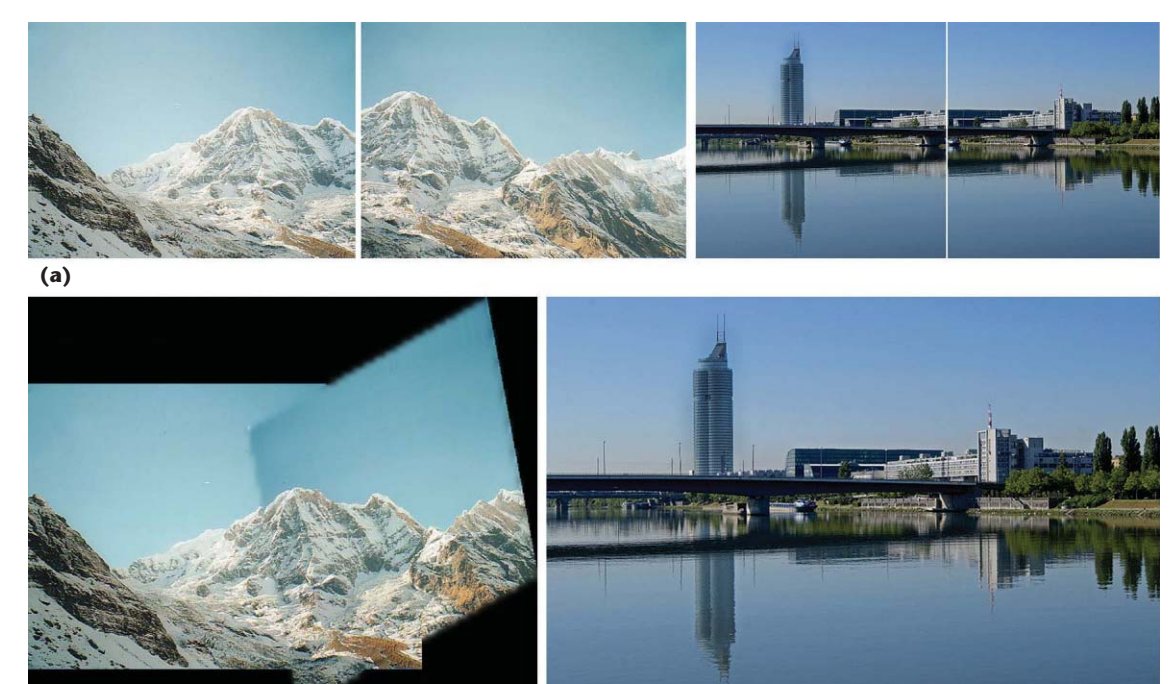

**(b)**

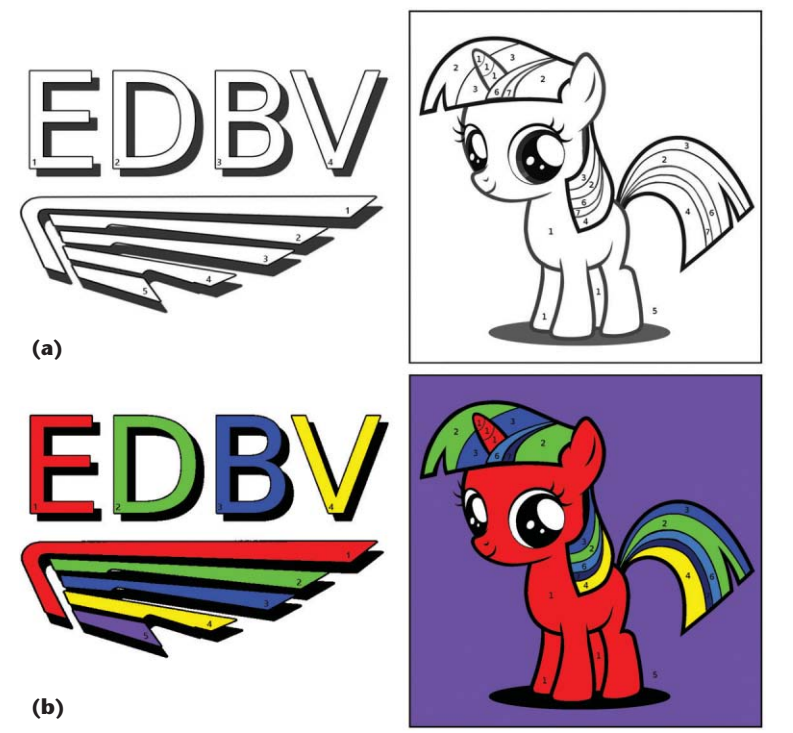

**Figure 3. Example project 2. Color by numbers student project (a) input and (b) output.**

aim was to stitch two images together, where the images show the same scene and contain overlapping image content (see Figure 2). For this project, the students implemented the SIFT algorithm $^4$  to detect corresponding interest points in the two images. The stitching was done using multiresolution splines.<sup>5</sup>

Project 2 is about *Malen nach Zahlen* (or "color

by numbers" in English). Here the aim was to fill out an outline image based on numbers given in the connected components (see Figure 3). The individual regions were determined using connected component labeling. To identify the numbers, the following algorithms were tested and used: template matching, *k*-nearest neighbors, and neural networks.6 In a last step, the regions were filled in the colors selected by the user for a certain number.

Omags

 $\overline{\phantom{a}}$  $\mathcal{L}_{\mathcal{R}}$ THE WORLD'S NEWSSTAND®

his flexible course approach allows for continuous adaption and improvement. Therefore, we may change the presented mode slightly based on our experience in a previous term or based on feedback.

For example, for the 2014/2015 winter term, we added an alternative mode with fixed projects for phase 1. This mode offers predefined project drafts: problem statements, together with suitable methodology, datasets, and evaluation plans provided. The problems and the first project specifications demand a lot of creativity, research, and planning. For less dedicated students, the alternative mode provides a simplified option, of course at the expense of an inferior grade.

Moreover, our course mode allows us to offer additional activities. In January 2014, EDBV students had the opportunity to visit the University of Applied Sciences Upper Austria in Hagenberg and present their project results to students of similar courses there.

An attractive feature of such a two-phase course is that it allows for collaboration with another

Qmags

 $\overline{\phantom{a}}$  $\mathcal{L}_{\mathcal{R}}$ THE WORLD'S NEWSSTAND®

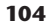

university. The idea would be to exchange the results of phase 1 and have the evaluation of phase 2 done by the students of the other university. Even more universities could be involved, relaxing the constraint that the bilateral exchange of student groups should have approximately equal size.

If our course mode is interesting to you and you could imagine collaborating with us, do not hesitate to contact us. We will gladly share the necessary course materials.

#### **References**

- 1. L.W. Anderson and D.R. Krathwohl, eds., *A Taxonomy for Learning, Teaching, and Assessing: A Revision of Bloom's Taxonomy of Educational Objectives*, Addison Wesley Longmann, 2001.
- 2. M. Sonka, V. Hlavac, and R. Boyle, *Image Processing, Analysis, and Machine Vision*, Cengage Learning, 2014.
- 3. W. Burger and M.J. Burge, *Digital Image Processing: An Algorithmic Introduction Using Java*, Springer Science & Business Media, 2009.
- 4. D.G. Lowe, "Distinctive Image Features from Scale-Invariant Keypoints," *Int'l J. Computer Vision*, vol. 60, no. 2, 2004, pp. 91–110.
- 5. P.J. Burt and E.H. Adelson, "A Multiresolution Spline with Application to Image Mosaics," *ACM Trans. Graphics (TOG)*, vol. 2, no. 4, 1983, pp. 217–236.
- 6. Ø.D. Trier, A.K. Jain, and T. Taxt, "Feature Extraction Methods for Character Recognition: A Survey," *Pattern Recognition*, vol. 29, no. 4, 1996, pp. 641–662.

*Nicole M. Artner is a university assistant in the Image Processing and Pattern Recognition (PRIP) group at TU Wien. Contact her at artner@prip.tuwien.ac.at.* \_\_\_\_\_\_\_\_\_\_\_\_\_\_\_

*Ines Janusch is a university assistant in the Image Processing and Pattern Recognition (PRIP) group at TU Wien. Contact her at ines@prip.tuwien.ac.at.* \_\_\_\_\_\_\_\_\_\_\_\_\_

*Walter G. Kropatsch is a professor and the leader of the Image Processing and Pattern Recognition (PRIP) group at TU Wien. Contact him at krw@prip.tuwien.ac.at.* \_\_\_\_\_\_\_\_\_\_\_\_\_

*Contact department editor Gitta Domik at domik@uni* [\\_\\_\\_\\_\\_\\_](mailto:domik@uni-paderborn.de) *-paderborn.de and department editor Scott Owen at sowen* [\\_\\_\\_](mailto:sowen@gsu.edu) \_\_\_\_\_\_\_\_ *@gsu.edu.*  \_\_\_\_\_

Selected CS articles and columns are also available CTI for free at http://ComputingNow.computer.org.

◈EEE

Software Engineering Institute | Carnegie Mellon University

**IEEE Computer Society | Software Engineering Institute** 

#### **Watts S. Humphrey Software Process Achievement Award**

#### Nomination Deadline: October 15, 2015

Do you know a person or team that deserves recognition for their process-improvement activities?

The IEEE Computer Society/Software Engineering Institute Watts S. Humphrey Software Process Achievement Award is presented to recognize outstanding achievements in improving the ability of an organization to create and evolve software.

The award may be presented to an individual or a group, and the achievements can be the result of any type of process improvement activity.

To nominate an individual or group for a Humphrey SPA Award, please visit http://www.computer.org/web/awards/humphrey-spa

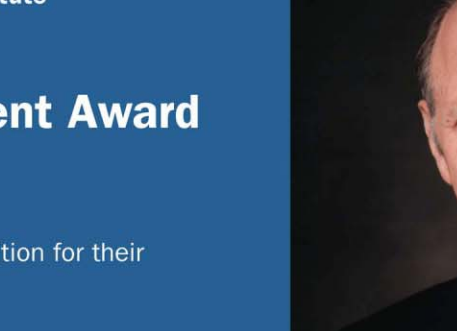

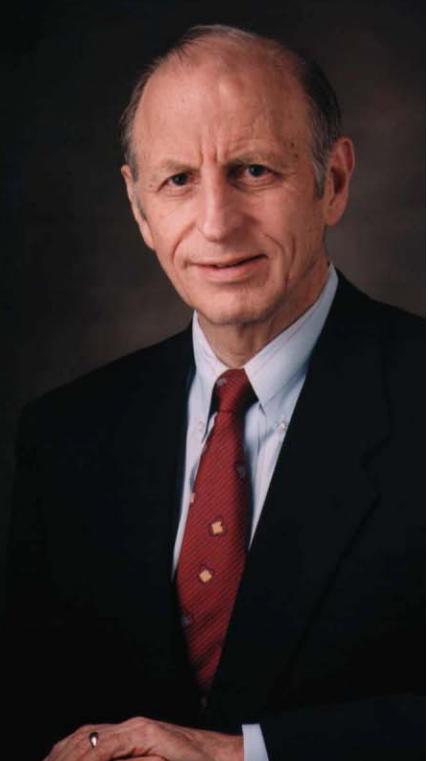

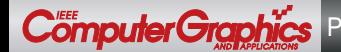

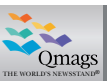

 $\overline{\phantom{a}}$ 

THE WORLD'S NEWSSTAND®